## Embryoimportanmeldung (EIA)

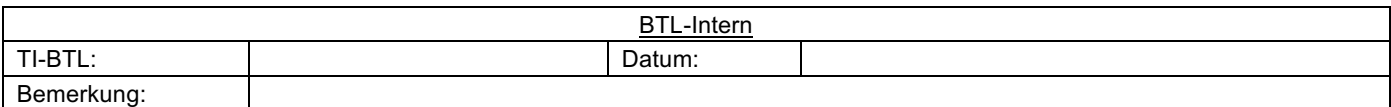

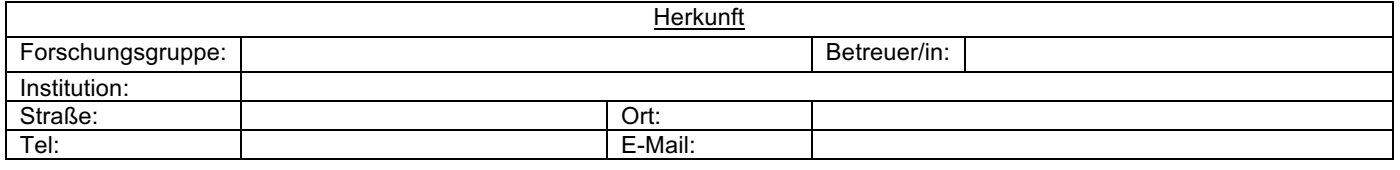

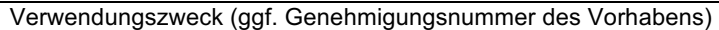

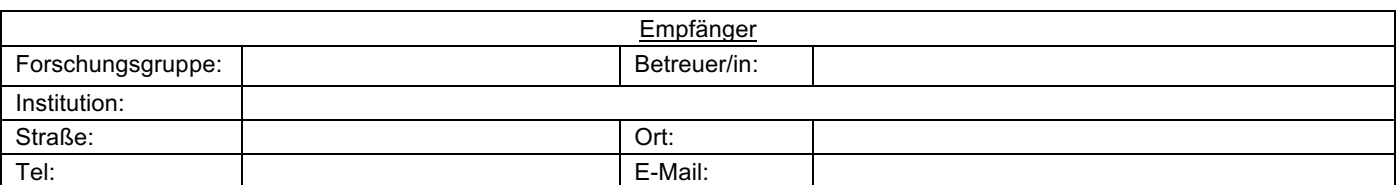

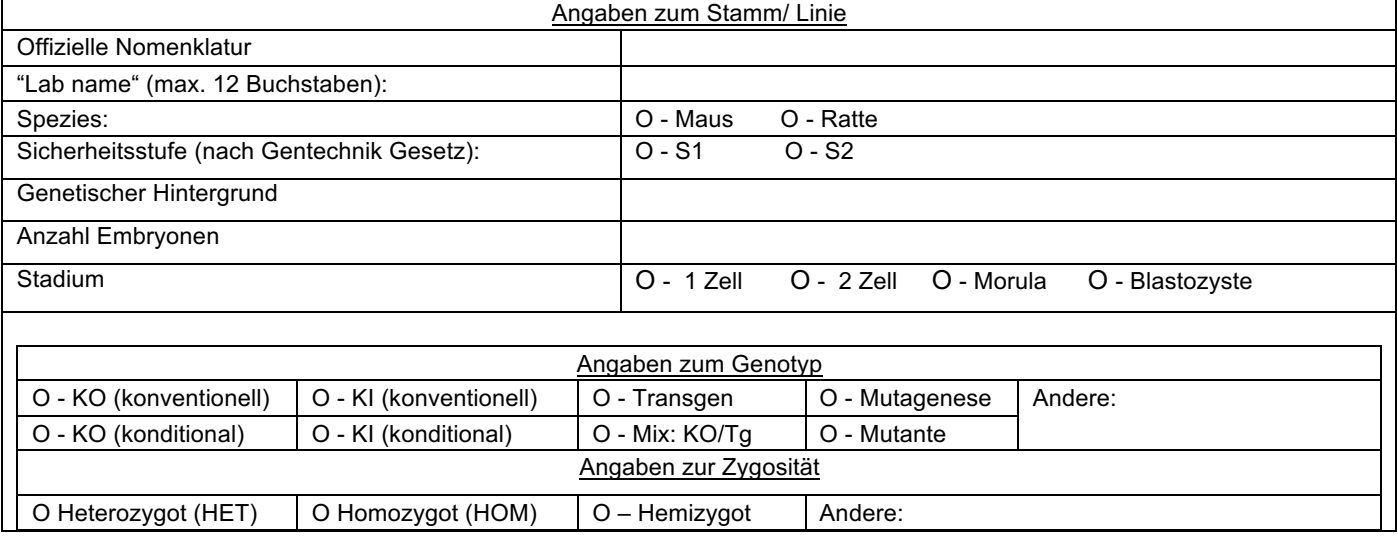

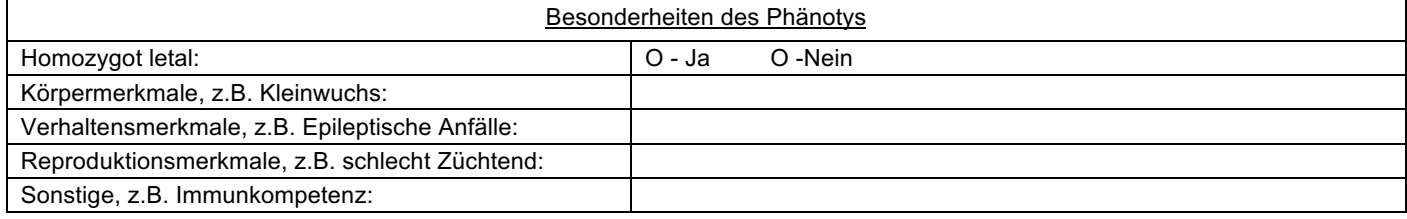

! Wichtig: Wir benötigen mit dieser Anmeldung das Auftau / Revitalisierungs Protokoll !

**Felder Leeren**